# **WinCC Web Navigator 服务器间的负载均衡功能**

Load Balancing Function of WinCC Web Navigator Servers

Getting Started **Edition** (2009年-1月)

搞 要 WinCC Web Navigator 的负载均衡功能可用于提升系统的可用性,可靠性和延展性。

关键词 负载均衡, Web Navigator

**Key Words** Load balancing, Web Navigator

### WinCC Web Navigator 服务器间的负载均衡功能

WinCC Web Navigator 服务器负载均衡功能可以使 WinCC Web Navigator 客户端在连接 Web Navi gator 服务器时, 根据各个服务器的授权和连接负载等状态, 使客户机自动连接到 不同的 WinCC Web Navigator 服务器上, 以实现各服务器负载均衡, 同时又能获得冗余(容 错) 的功能, 比如: 当 Web 客户机到服务器的连接中断时(比如: 服务器宕机、服务器的 WinCC 停止运行、服务器网络故障等), 客户端可以自动切换到其他的 Web Navigator 服务 器,如下图所示:

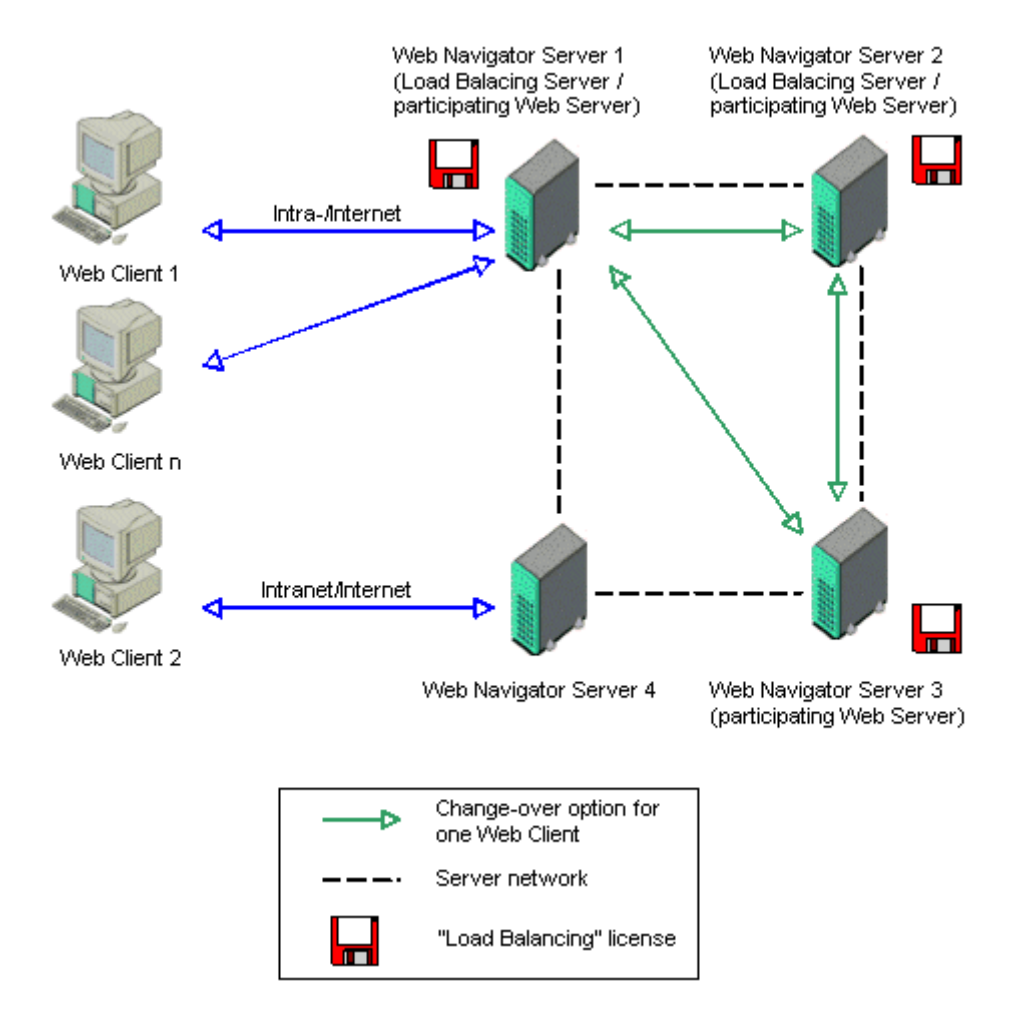

WinCC Web Navigator 的负载均衡功能可用于提升系统的可用性,可靠性和延展性。

这里要提到两个名词: 参与服务器和负载均衡服务器。

参与服务器很容易理解, 是指所有参与和提供 Web 服务的服务器;

#### **IA&DT Service & Support**

负载均衡服务器: 本身也是参与服务器, 但它同时要负责进行对各服务器负荷评估, 当 收到客户端发出的请求时, 负载均衡服务器会决定由负荷较轻的服务器来处理请求, 并将请 求直接送到这台参与服务品返回给客户端的流量不经过负载均衡服务器,这 样速度快开销少。负载均衡功能的实现需要至少有一台 Web Navigator 负载均衡服务器和一 台参与服务器, 也可以有多台负载均衡服务器。

WinCC 最多支持 32 个 Web Navigator 服务器之间的负载均衡。

#### 组态要求:

有两台或两台以上的 WinCC Web Navigator V7.0 服务器。

WinCC 基本授权, Web Navigator 服务器授权和" Load Balancing"授权。

#### 组态步骤:

安装设置每台 WinCC Web Navigator 服务器, 安装 Web Navigator Server 前, 请确认 已安装了 IIS (Internet Information Service)。关于 Web Navigator 的安装步骤请参见 WinCC 在线帮助。

确认所需授权都己安装。

各 Web Navigator 服务器可以正常单独运行, 并能相互通过 IE 访问。

各 Web Navigator 参与服务器和负载均衡服务器上运行相同的 WinCC 项目, 同时要组态 相同的用户: 客户机无需授权。

在列表中添加每一个Web Navigator 参与服务器的地址。其中也包含负载均衡服务器。

Web 服务器可以组态为参与服务器也可以组态成负载均衡服务器,但若要获得负载均衡 的功能, 客户机要首先连接负载均衡服务器。换而言之, 若客户机首先连接未激活负载均衡 功能的参与服务器,可以访问该服务器, 但却没有负载均衡和冗余(容错) 功能。

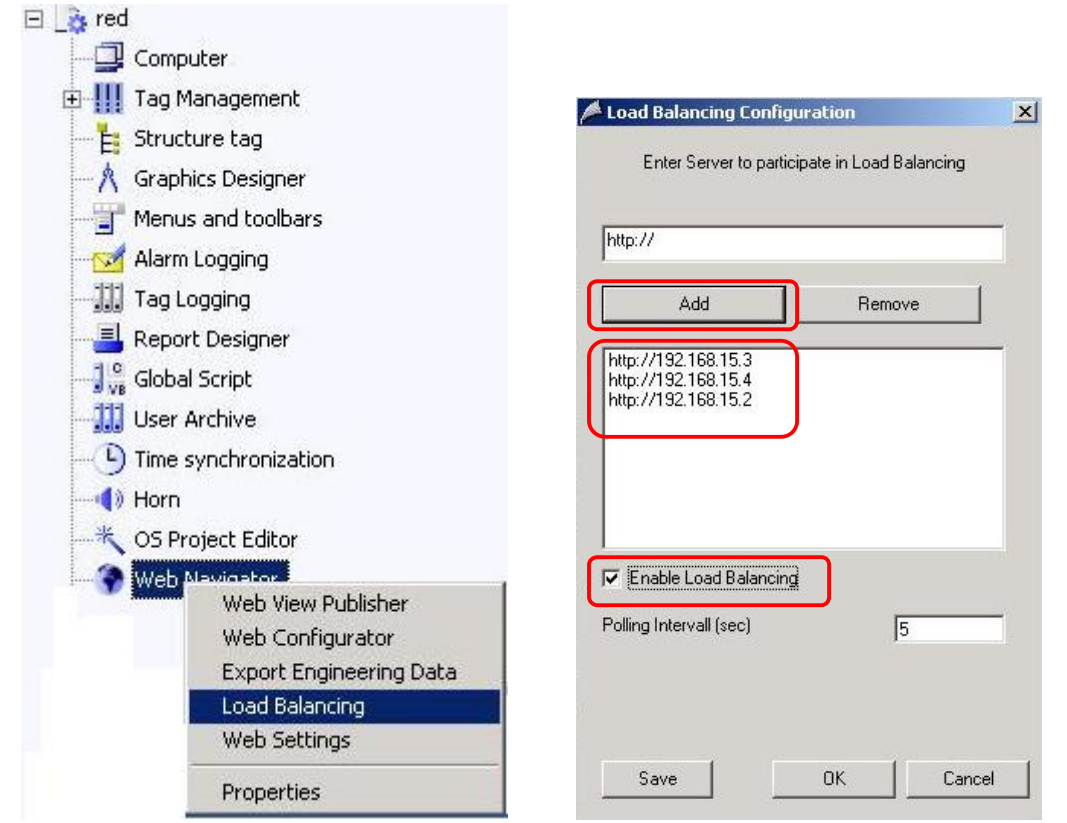

在 Load Balancing Configuration 对话框中添加所有参与服务器, 如果本机要作为负 载均衡服务器, 使能" Enable Load Balancing", 若不使能该选项, 则仅作为参与服务器。 在其他各 Web Navigator 服务器上做相同设置。

设置完后会在安装目录下..\WinCC\WebNavigator\Server\bin 中生成 LBConfig.xml 文 件, 其中记录了各参与服务器的地址:

> $-$  <LB SERVERS> <SERVER>http://192.168.15.3</SERVER> <SERVER>http://192.168.15.4</SERVER> <SERVER>http://192.168.15.2</SERVER> <POLLING>5</POLLING> <ENABLED>1</ENABLED> </LB\_SERVERS>

重新激活 WinCC 运行系统, 即可。

如果客户机连接到一台负载均衡服务器上,若该服务器的负荷较重,而其他"参与服务 器"负荷较轻时,负载均衡服务器会将客户机的请求自动转发给这台负荷较轻的服务器,这 台服务器可以是负载均衡服务器也可以是参与服务器。

下图是 Web 客户端连接到一台负载均衡服务器, 并且此服务器发生故障(比如: WinCC Runtime 没有激活)。

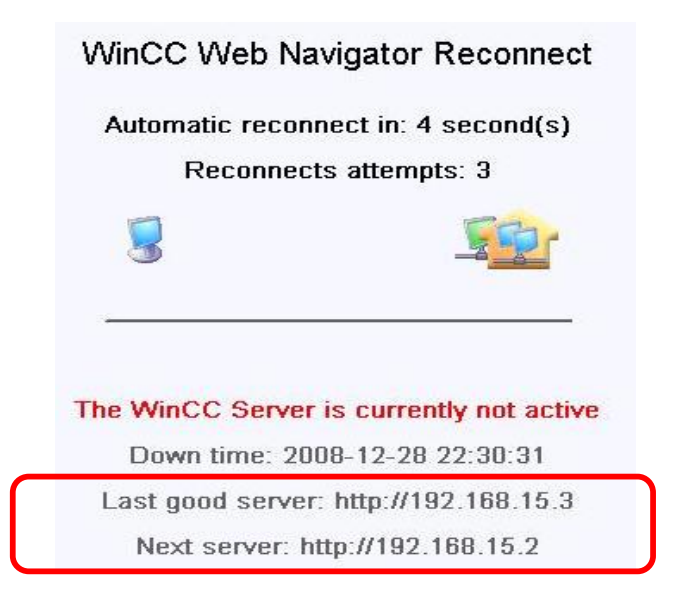

连接中断, 经过几秒钟的重试后, 客户端会自动连接到 Next server 192.168.15.2。

如果服务器只是"参与服务器",而没有激活负载均衡。客户机连接到这台机器上,连 接是不会自动切换的。

如果客户机起初试图连接一台负载均衡服务器,但无法建立连接,则客户机无法自动切 换到其他 Web 服务器上。

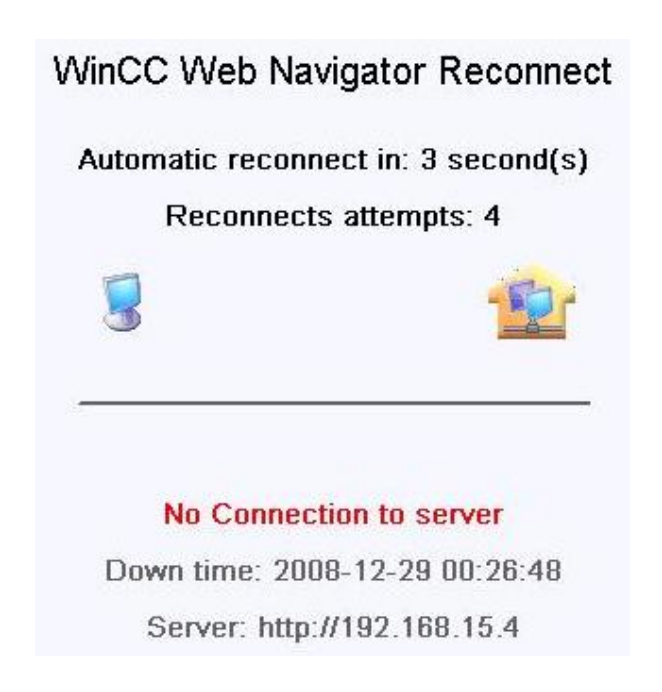

故可将各参与服务器设置为负载均衡服务器, 以获得在各台服务器上有冗余(容错)功 能。

注意:

WinCC V7 提供的 WinCCViewerRT.exe 客户端不支持 Web Navigator 服务器的负载均衡 功能。